## Package 'rfishnet2'

July 26, 2020

Type Package

Title Exploratory Data Analysis for FishNet2 Data

Version 0.2.0

Maintainer Kennedy Dorsey <kadorsey97@gmail.com>

Description Provides data processing and summarization of data from FishNet2.net in text and graphical outputs. Allows efficient filtering of information and data cleaning.

License MIT + file LICENSE

URL <https://github.com/kdors/rfishnet2>

Encoding UTF-8

LazyData true

**Depends** R ( $>= 3.6$ ), dplyr ( $>= 0.8.3$ )

**Imports** pracma ( $>= 2.2.5$ ), ggplot2 ( $>= 3.2.1$ ), sf ( $>= 0.8-0$ ), rworldmap $(>= 1.3-6)$ 

RoxygenNote 7.1.0

NeedsCompilation no

Author Margaux Armfield email = margaux.armfield@gmail.com [aut], Kennedy Dorsey [aut, cre]

Repository CRAN

Date/Publication 2020-07-26 13:20:02 UTC

### R topics documented:

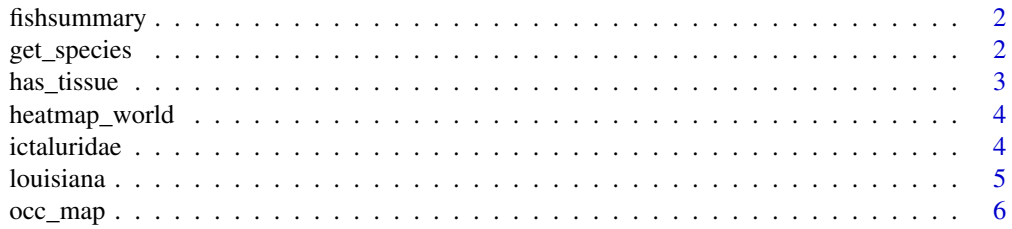

#### <span id="page-1-0"></span>2 get\_species

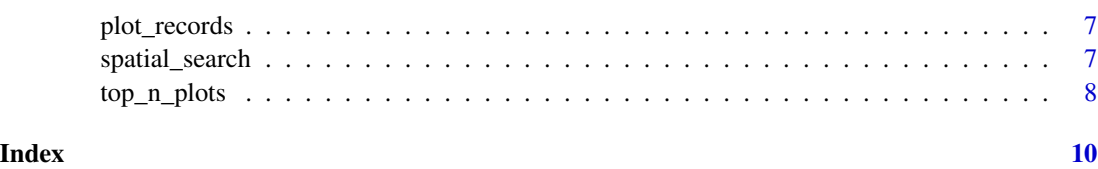

fishsummary *Summarize a set of records downloaded from FishNet2*

#### Description

Creates a simple summary of data returned by a FishNet2 search.

#### Usage

```
fishsummary(input, verbose = TRUE)
```
#### Arguments

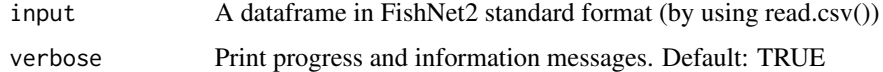

#### Value

A list of summary statistics

# summarize occurrence records

get\_species *Get unique species in a given genus in dataframe.*

#### Description

get\_species returns all species name that correspond to genus name input in a FishNet2 dataframe.

#### Usage

get\_species(df, genus)

#### Arguments

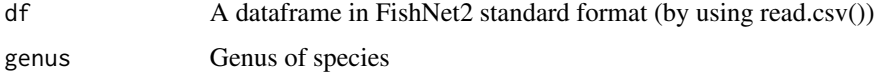

#### <span id="page-2-0"></span>has\_tissue 3

#### Details

This is a function to get the species name of a given genus name. Names are found using the 'ScientificName' column in a FishNet2 dataframe. If "value is only one word, no species name is returned.

#### Value

Vector of unique species values or character(0) if empty

#### Examples

```
get_species(ictaluridae, "Ameirus")
get_species(ictaluridae, "Noturus")
get_species(louisiana, "Scaphirhynchus")
```
has\_tissue *Filter a set of records downloaded from FishNet2 by Tissue column*

#### Description

Filters data returned by a FishNet2 search for records that include tissue information.

#### Usage

```
has_tissue(input, verbose = TRUE)
```
#### Arguments

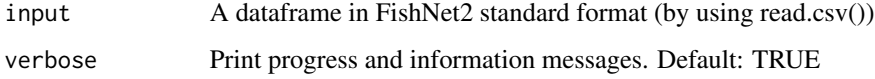

#### Value

Filtered dataset with records that do not have a blank tissue value # summarize occurrence records

#### Examples

```
has_tissue(louisiana,TRUE)
```
<span id="page-3-0"></span>

#### Description

Creates a heatmap of the frequency of an occurrence by country/region.

#### Usage

```
heatmap_world(df, name = "none")
```
#### Arguments

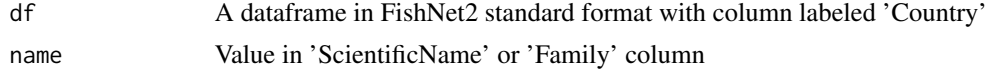

#### Value

heatmap showing frequency by country

#### Examples

```
heatmap_world(ictaluridae)
```
ictaluridae *Dataset of Ictaluridae Taxon from Years 2017 to 2019*

#### Description

A dataset as a result of a search query of taxon 'Ictaluridae' and date range '2017-2019' on fishnet2.net

#### Usage

ictaluridae

#### Format

A data frame with 273 rows and 16 variables:

InstitutionCode unique code given to institution who owns the data

IndividualCount Number of fish individuals

ScientificName Scientific name of fish observation

Family Family of fish observation

#### <span id="page-4-0"></span>louisiana 5

PreparationType Type of preparation Tissues Whether observation contains tissues Latitude Latitude observed Longitude Longitude observed Country Country that lot was observed in StateProvince State or province where lot was observed County County that lot was observed in YearCollected Year collected MonthCollected Month collected DayCollected Day collected BasisOfRecord Preserved Specimen DateLastModified Data record last modified in database

#### Source

<http://www.fishnet2.net/search.aspx?t=ictaluridae&d=2017-2019>

louisiana *Dataset of Records from Louisiana from Years 2005 to 2006*

#### Description

A dataset as a result of a search query of location 'Louisiana' and date range '2005-2006' on fishnet2.net

#### Usage

louisiana

#### Format

A data frame with 273 rows and 20 variables:

InstitutionCode unique code given to institution who owns the data

CollectionCode Collection Code

IndividualCount Number of fish individuals

ScientificName Scientific name of fish observation

Family Family of fish observation

PreparationType Type of preparation

Tissues Whether observation contains tissues

Latitude Latitude observed

Longitude Longitude observed

<span id="page-5-0"></span>

```
HorizontalDatum Horizontal Datum
Country Country that lot was observed in
StateProvince State or province where lot was observed
County County that lot was observed in
YearCollected Year collected
MonthCollected Month collected
DayCollected Day collected
Collector Name of collector
GeorefMethod Geo Reference Method
BasisOfRecord Preserved Specimen
DateLastModified Data record last modified in database
```
#### Source

<http://www.fishnet2.net/search.aspx?l=+Louisiana&d=2005-2006>

occ\_map *Plot Longitude and Latitude Points on World Map*

#### Description

occ\_map returns a plot with columns 'Longitude' and 'Latitude' in FishNet2 dataframe on a world map.

#### Usage

occ\_map(df, color = "darkred")

#### Arguments

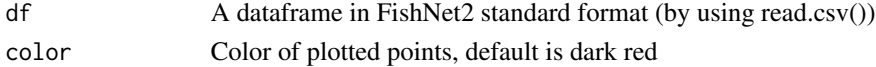

#### Details

This is a function to get a plot of occurrence records from FishNet2 search query. Parameter is a dataframe that must have the columns 'Longitude' and 'Latitude'. NA values are removed in the function.

#### Value

Plot of latitude and longitude points on world map

#### Examples

occ\_map(ictaluridae)

<span id="page-6-0"></span>

#### Description

plot\_records returns a bar graph showing the number of records for each distinct scientific name in the dataset.

#### Usage

plot\_records(df, top\_ten = TRUE, color = TRUE)

#### Arguments

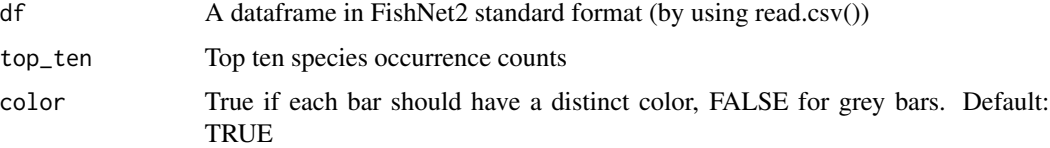

#### Details

This is a function to visualize data by Scientific Name from FishNet2 search query. A dataframe is input from a standard FishNet2 search query.

#### Value

Plot of record count by Scientific Name on a bar graph

#### Examples

plot\_records(louisiana)

spatial\_search *Filter data by longitude and latitude.*

#### Description

spatialsearch returns the data that falls within radius given radius, and latitude and longitude coordinates.

#### Usage

```
spatial_search(df, lat, lon, r)
```
<span id="page-7-0"></span>8 top\_n\_plots

#### Arguments

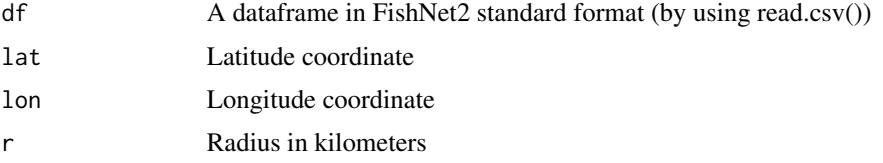

#### Details

This is a function to filter data given in the format of a csv file from FishNet2. For this to work properly, the dataframe must have column names using names given in standard csv format from FishNet2 website.

#### Value

Rows in file that fall within circle with center (lat,long) and radius r

#### Examples

```
spatial_search(ictaluridae, 36.12, -77.63, 1)
## Not run:
```

```
spatial_search(ictaluridae, -173,44,10)
```
## End(Not run)

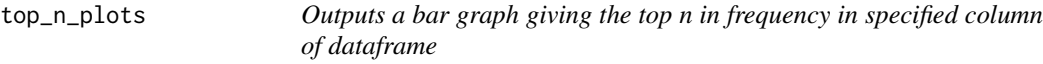

#### Description

top\_n\_plots returns a bar graph that shows the top n (n is given as a parameter) labels in a given column in the dataframe with the highest frequency

#### Usage

```
top_n_plots(df, n, colName, color = "default colors")
```
#### Arguments

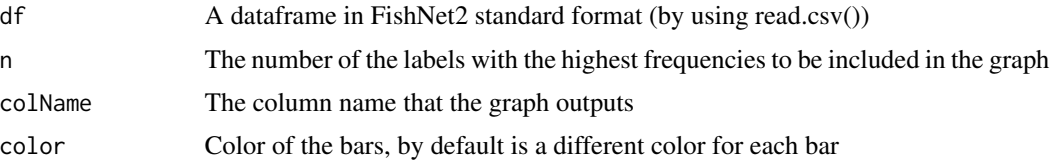

#### top\_n\_plots 9

#### Details

This is a function to create and output a bar graph giving the top n in frequency in specified column of dataframe (columns include 'ScientificName', 'Family', 'Country','State/Province','County').

#### Value

A bar graph

#### Examples

top\_n\_plots(ictaluridae,10,"ScientificName")

# <span id="page-9-0"></span>Index

∗ datasets ictaluridae, [4](#page-3-0) louisiana, [5](#page-4-0) fishsummary, [2](#page-1-0) get\_species, [2](#page-1-0) has\_tissue, [3](#page-2-0) heatmap\_world, [4](#page-3-0) ictaluridae, [4](#page-3-0) louisiana, [5](#page-4-0) occ\_map, [6](#page-5-0) plot\_records, [7](#page-6-0) spatial\_search, [7](#page-6-0) top\_n\_plots, [8](#page-7-0)